# The Credit Cover calculation for Credit Qualifying BM Units

**Thomas Routier** 

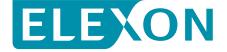

### What will we cover in this video?

 The concept of Final Physical Notification (FPN) and its role in the Credit Cover Calculation

The calculation of Credit Cover for the CEI, the MEI and AEI

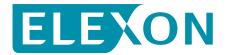

# **TEI – Total Energy Indebtedness**

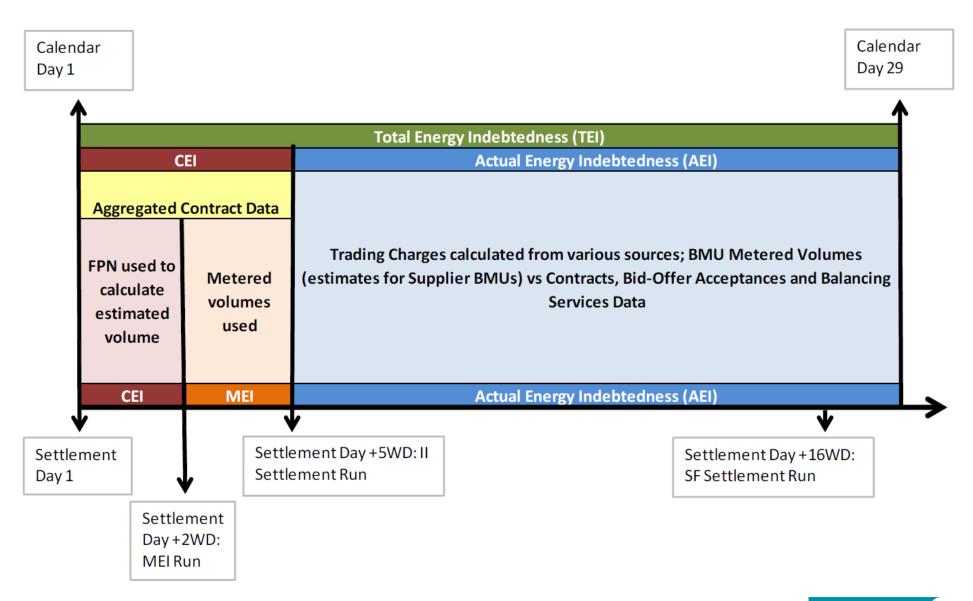

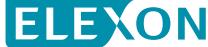

#### What are FPNs?

- Final Physical Notifications (FPNs) are the expected operating level for each BM Unit per Settlement Period
- Sent to the System Operator up to an hour before the beginning of the Settlement Period (Gate Closure)
- Requirement for Credit Qualifying BM Units
- Example of an FPN of 100MW:

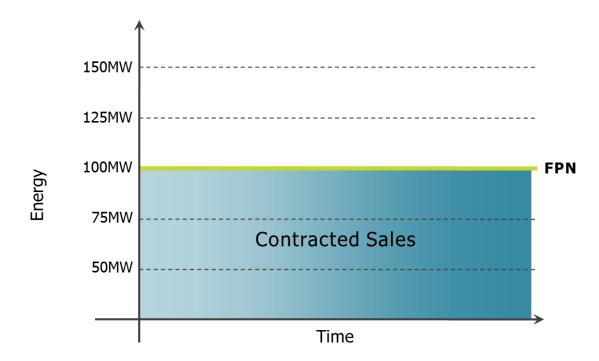

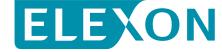

## **CEI = FPN Vs. Contracts**

- First two Working Days
- Contracts Vs. FPNs

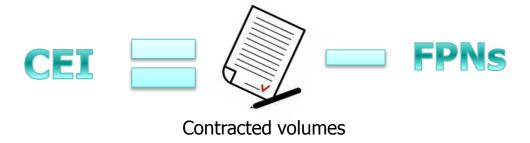

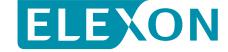

## **MEI = Metered volumes Vs. Contracts**

- Next three Working Days
- Metered volumes Vs. Contracts

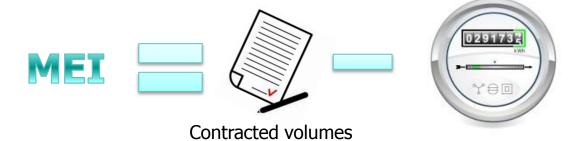

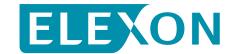

# **AEI – Actual Energy Indebtedness**

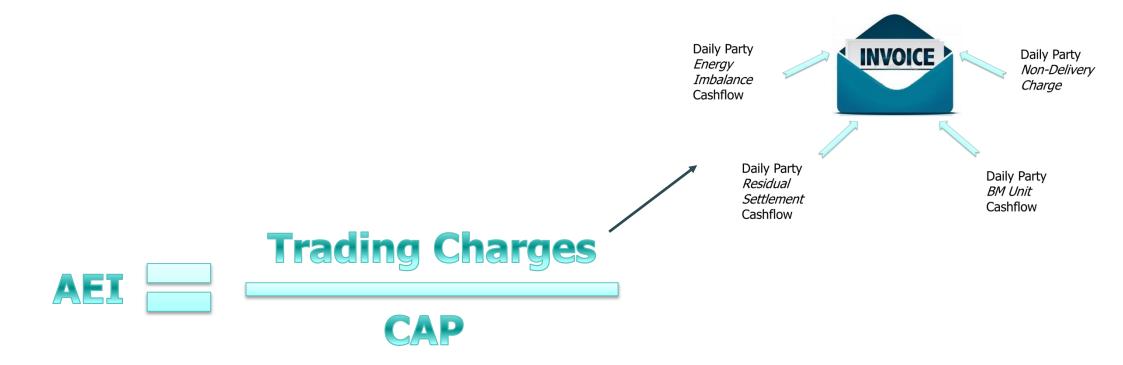

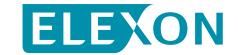

# **Energy Indebtedness**

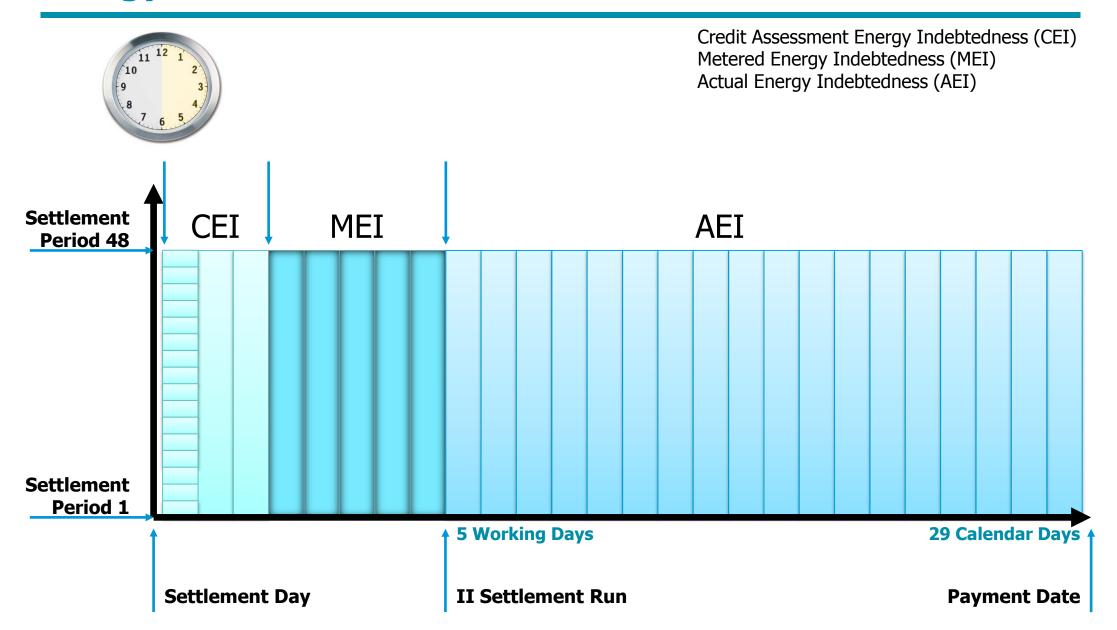

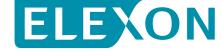

# More information and monitoring tools?

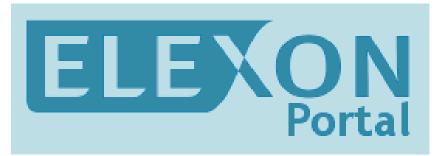

https://www.elexonportal.co.uk

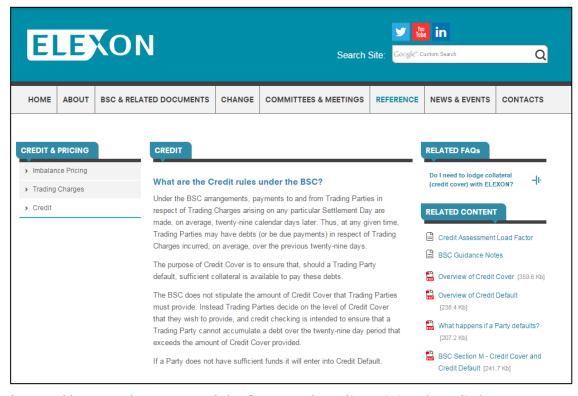

https://www.elexon.co.uk/reference/credit-pricing/credit/

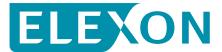

#### Want some more?

Additional videos are available on the website to learn more on the following topics:

- Introduction to BSC Credit Cover
- Credit Cover calculation for:
  - Non Credit Qualifying BM Units (including Suppliers' BM Units)
  - Interconnectors BM Units
- The Credit Default process and the different levels of Credit Defaults
- How to use the ELEXON Portal to monitor your Credit Cover Position

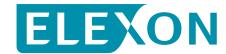

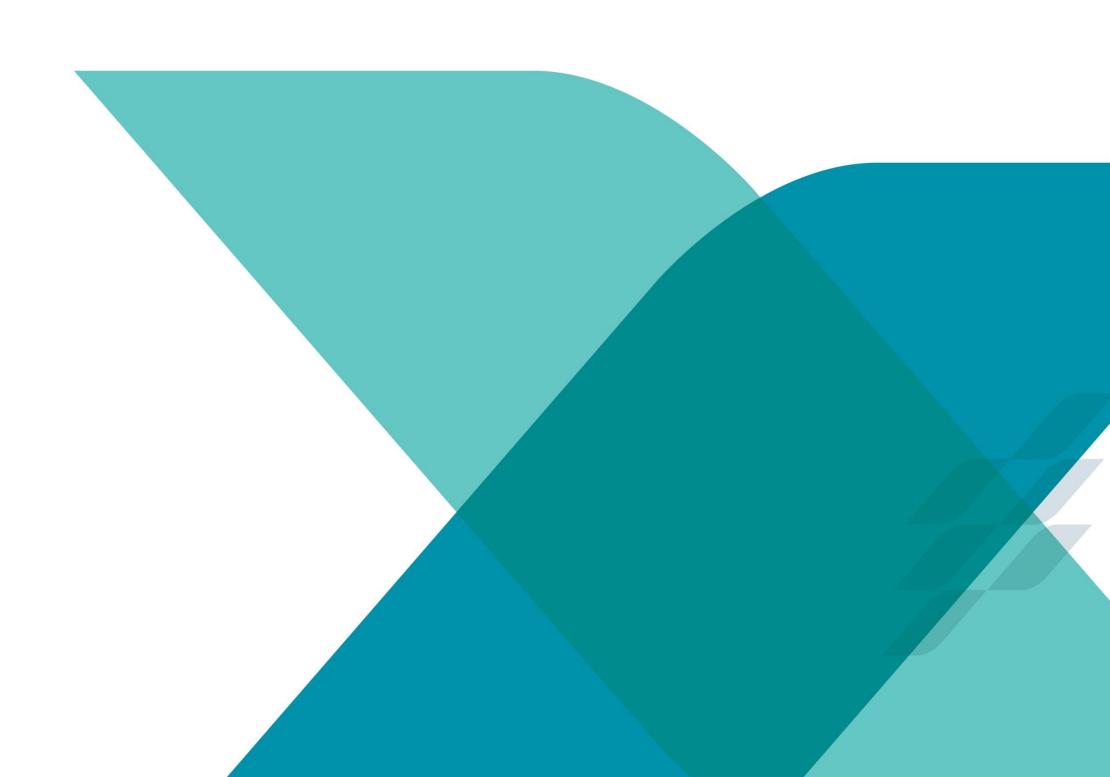